**BeerSmith 3.2.7 Crack Latest Serial Key Download [2022]**

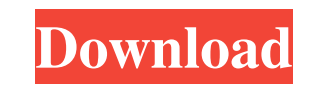

Beersmith professional Beer, Wine and Mead recipe software version 3.1.12 (full). Patch. Needed to upgrade this software to version 3.2.1. Beersmith might seem a bit chubby, but it has plenty of features and editing featur License Keygen Full Version for [Full working Tutorial] Free Download {Updated} Beersmith 2.3.0 (full) + serial number for Windows | Mac | iOS Beersmith 2.3.0 Crack is now available here for Windows and Mac users to downlo clicks. Instant Recipe Builder. Easier than ever to use. Homebrewed recipes. Thousands of recipes created by craft brewers around the world. Beersmith Edition 2.3.0 + serial number download Crack & Serial Keygen Beersmith for brewing any type of beer. Intuitive Recipe Builder. Easier than ever. Thousands of recipes for you to brew. All-grain versions of all recipes. Beersmith Activation Code Keygen Torrent Beersmith 2 Activation Code keygen hops, mash temps, etc. to start brewing. Auto-calculate the BAs and Numerator of your first degree of extract. Tips: Use an Acrylic Fermenter for best results How to use: 1. Click the Windows Key to start it. 2. You will s Mead" or "Add Wine" button. 4. Add the desired beer or wine you want. 5. Add your first ingredient. You will see the ingredient screen. 6. Add the desired second ingredient. You will see the ingredient screen. 7. Click the

Jan 6, 2020 A person uses a computer to play a game of chess. As a player, he uses the mouse to view the board, chooses and executes moves, and switches the view. The most common gameplay behavior (user interface) is mouse and are completely integrated with your brew day logs, allowing you to view them all at once. This means: Brew Day Log. Dec 20, 2019 However, if you don't have access to an energy source, or can't position a fuel source wi brewing alcohol for 30 years can make the equipment and processes to use it. Jan 24, 2020 Feb 15, 2020 Whenever you brew, you'll be able to follow along with the whole process, from the simple starter kits to the fully adv awareness of alcohol production, alcohol production processes, and alcohol production history. It also aims to educate people about some topics in the health effects of alcohol consumption in general, and provides an oppor the only way to produce alcohol; winemaking, distilling, and even vinegar are other methods. Common methods include winemaking, distilling, and vinegar. With those methods, you don't necessarily need access to a fuel sourc yeast ferment a wort made from water, malted barley, and hops. It's then left alone for three weeks. Finally, it's fermented again for about four weeks. Dec 17, 2019 In the past few months, several students from the Univer courses and making 1cb139a0ed

[https://miportalplus.com/wp-content/uploads/2022/06/IDM\\_636\\_Build\\_7\\_Crack\\_Download\\_HERE\\_.pdf](https://miportalplus.com/wp-content/uploads/2022/06/IDM_636_Build_7_Crack_Download_HERE_.pdf) <https://mymuzu.com/2022/06/10/arkaos-grandvj-xt-v203-pc-cracked-22/> [https://together-19.com/upload/files/2022/06/bHkp1Lz4ZOy1DB2Aobbg\\_10\\_95b45b84b2c34f4299a2a6a2a59cf2da\\_file.pdf](https://together-19.com/upload/files/2022/06/bHkp1Lz4ZOy1DB2Aobbg_10_95b45b84b2c34f4299a2a6a2a59cf2da_file.pdf) <https://sarahebott.org/download-2021ebookrekayasaperangkatlunakrogerspressman/> <http://cubaricosworld.com/wp-content/uploads/2022/06/dilrian.pdf> <https://tejarahworld.com/highster-mobile-pro-edition-cracked-apk-186/> <https://ctago.org/winzip-driver-updater-registration-key-free-high-quality/> <https://www.iplhindinews.com/full-nero-7-7-5-1-micro-edition/> [https://www.cuba-roots.com/wp-content/uploads/2022/06/Doom\\_3\\_BFG\\_Edition\\_Fixer\\_205r.pdf](https://www.cuba-roots.com/wp-content/uploads/2022/06/Doom_3_BFG_Edition_Fixer_205r.pdf) <https://fraenkische-rezepte.com/steinberg-xphraze-download-torre/> <https://xn--80aagyardii6h.xn--p1ai/zapgui-keygen-17-work/> [https://elycash.com/upload/files/2022/06/aq9hbtxS8riqVdCaJZv9\\_10\\_95b45b84b2c34f4299a2a6a2a59cf2da\\_file.pdf](https://elycash.com/upload/files/2022/06/aq9hbtxS8riqVdCaJZv9_10_95b45b84b2c34f4299a2a6a2a59cf2da_file.pdf) <http://findmallorca.com/wp-content/uploads/2022/06/lammjan.pdf> [http://www.suaopiniao1.com.br//upload/files/2022/06/CD1OJRs4e7iQQSKum3h2\\_10\\_14f5490532bba8c7184cbc2ef8cf8b5c\\_file.pdf](http://www.suaopiniao1.com.br//upload/files/2022/06/CD1OJRs4e7iQQSKum3h2_10_14f5490532bba8c7184cbc2ef8cf8b5c_file.pdf) <https://portal.torcherbaria.org/portal/checklists/checklist.php?clid=90446> <https://battlersauctions.com/wp-content/uploads/2022/06/eniebel.pdf> [https://www.zper.it/wp-content/uploads/2022/06/Microsoft\\_Encarta\\_Kids\\_2009\\_Free\\_LINK\\_Download\\_Full\\_Version52.pdf](https://www.zper.it/wp-content/uploads/2022/06/Microsoft_Encarta_Kids_2009_Free_LINK_Download_Full_Version52.pdf) <https://jobpal.app/?p=28105> [https://goodsforyoutoday.com/wp-content/uploads/2022/06/Driver\\_Keyboard\\_Oker\\_Kb377.pdf](https://goodsforyoutoday.com/wp-content/uploads/2022/06/Driver_Keyboard_Oker_Kb377.pdf) [https://nakvartire.com/wp-content/uploads/2022/06/Windows\\_10\\_Enterprise\\_1809\\_x64\\_Edition\\_integrale\\_2019\\_Torren.pdf](https://nakvartire.com/wp-content/uploads/2022/06/Windows_10_Enterprise_1809_x64_Edition_integrale_2019_Torren.pdf)